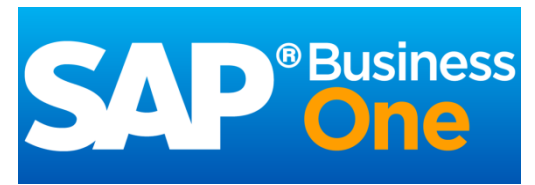

# **Mobile app for iOS**

### Version 1.11.x, Q1 2017

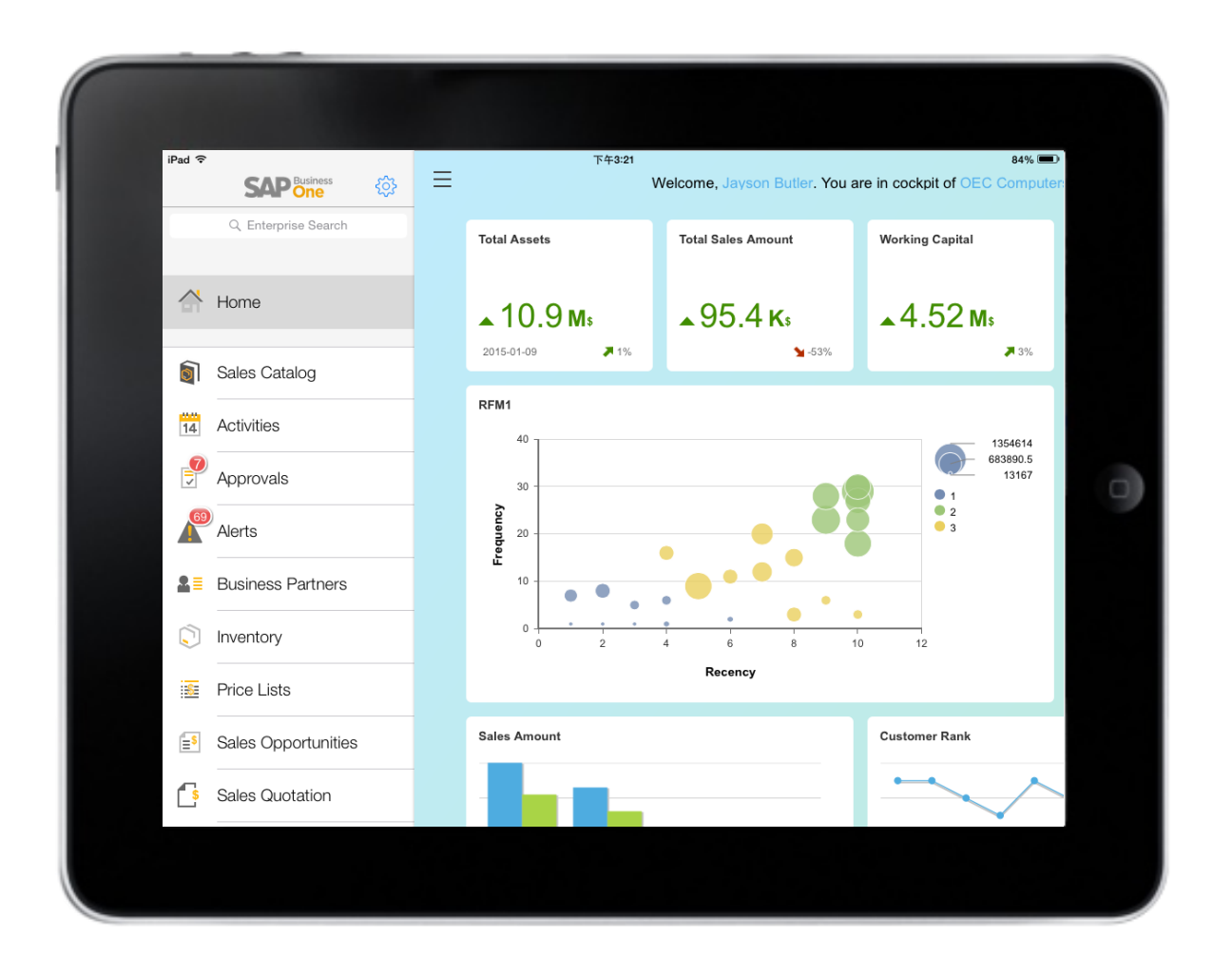

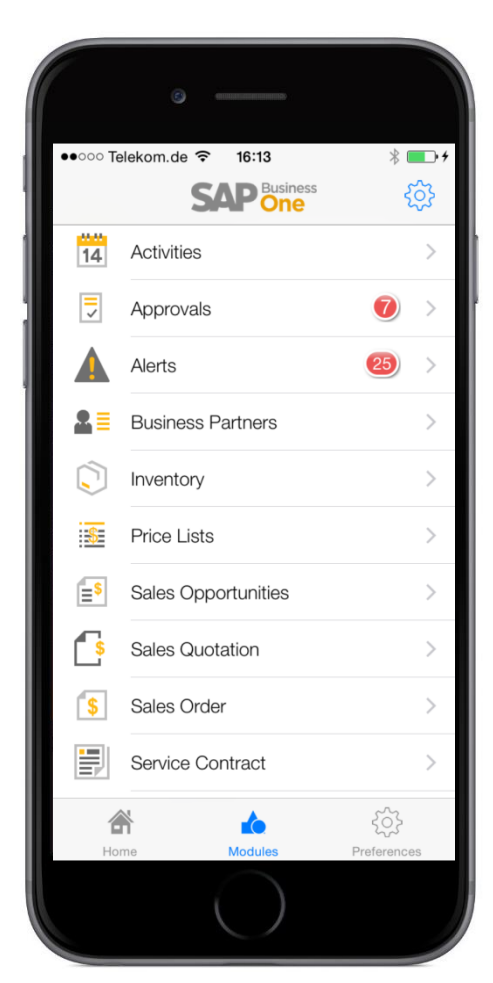

### **Introduction**

**This app allows you to access SAP Business One, SAP's enterprise resource planning application for small businesses, anywhere and anytime. Managers, executives, sales reps, and service techs stay informed about their business, view reports, manage contacts, and handle sales and service activities.** 

### **Complete:**

- Access, create, and change all relevant information you need to do your job
- Ensure critical information is always at the fingertips of those who need it most

### **Intuitive:**

- Navigate with ease, see data graphically represented
- **Extensive personalization options**

### **Interactive:**

- Access data in real time
- Respond directly and trigger processes
- All changes automatically update your SAP Business One backend

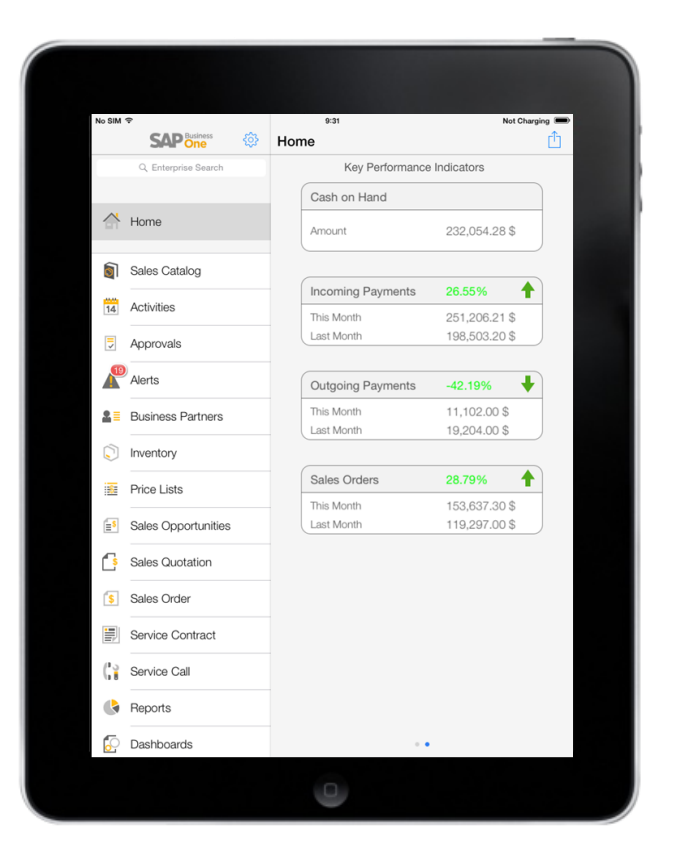

### **Key features - Alerts and approvals**

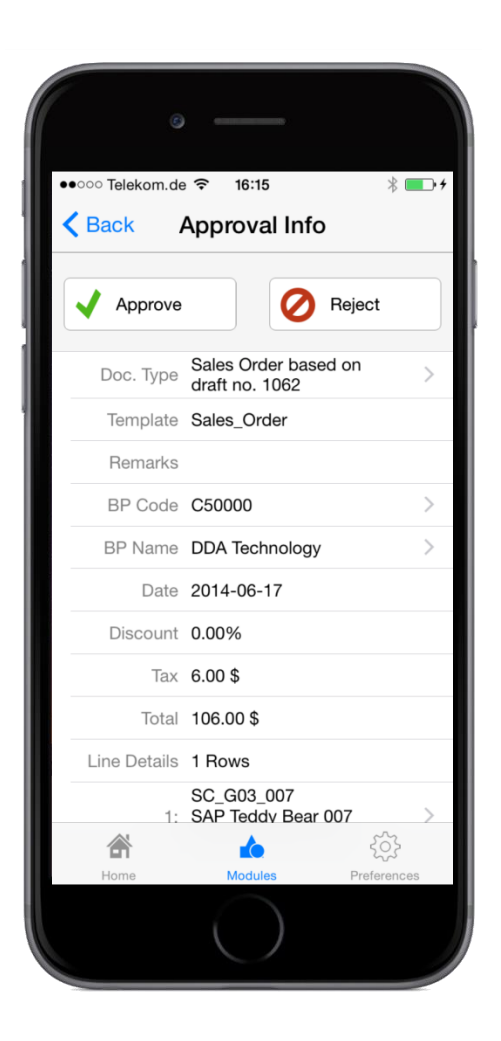

#### **Automated alerts and approvals**

- Get alerts on specific events, such as deviations from approved discounts, prices, or credit limits
- Use the intuitive interface to sort alerts by date, type, or priority
- View and complete approval requests with a few clicks:
	- Drill into relevant data and specific document before making your decision
	- Ask for additional information or provide comments in the approval process

### **Key features - Activities**

#### **Organize your activities better**

Work with your SAP Business One calendar, see your activities in a calendar view or the To-Do List, and synchronize the activities into the calendar of your mobile device:

- View, add, edit, and close activities and create follow up activities
- **Assign activities to other SAP Business One users**
- **Link activities to specific sales documents**
- **-** Download/upload attachments to activities

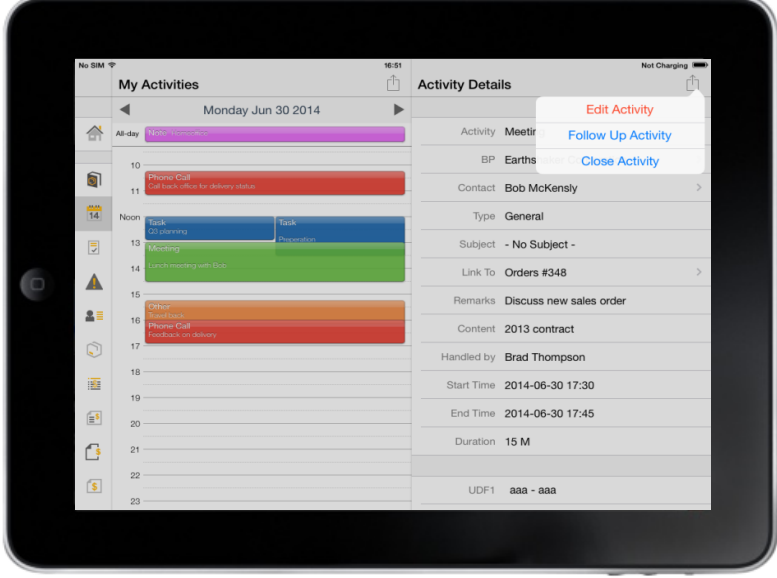

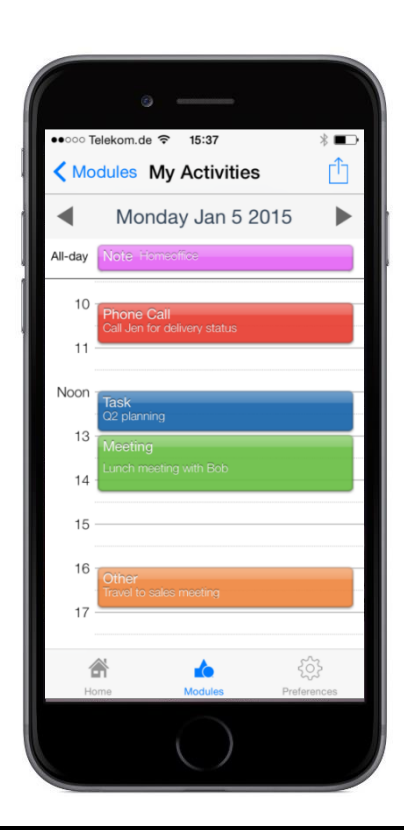

### **Key features – Sales documents**

#### **Simplify Your Sales Activities**

- Create, edit, or view Sales Opportunities, Sales Quotations, and Sales Orders
- View Sales Documents in print layout and use AirPrint for instant printing
- Search, filter, and manage activities for Sales Documents; display Delivery Documents
- Add and link manifold activities and follow ups
- Submit Sales Quotations or Sales Orders for approval
- Download/upload attachments to sales documents

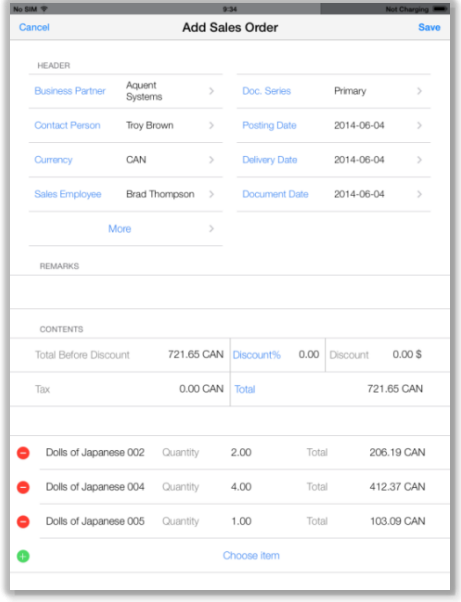

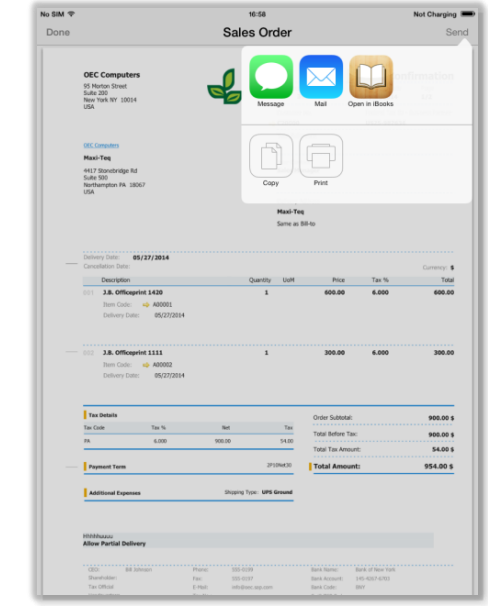

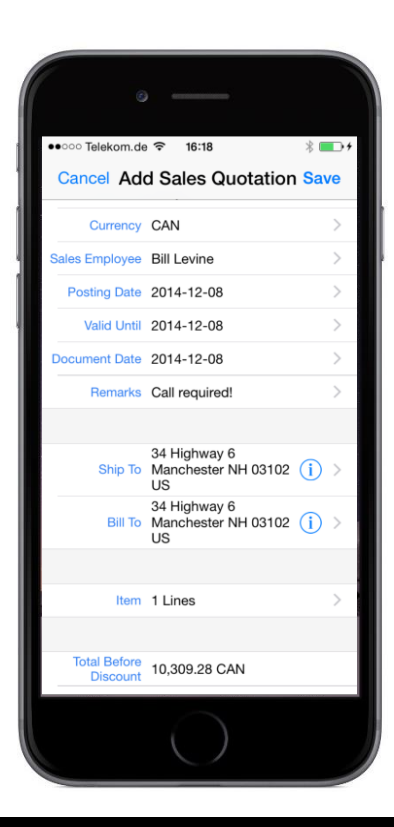

### **Key features – Sales Catalog** (available on iPad only)

#### **Boost Your Sales Activities with the Sales Catalog**

Showcase products with illustrations, prices, and detailed descriptions, search or compare catalog items, and directly create Sales Quotations or Orders via the integrated shopping cart

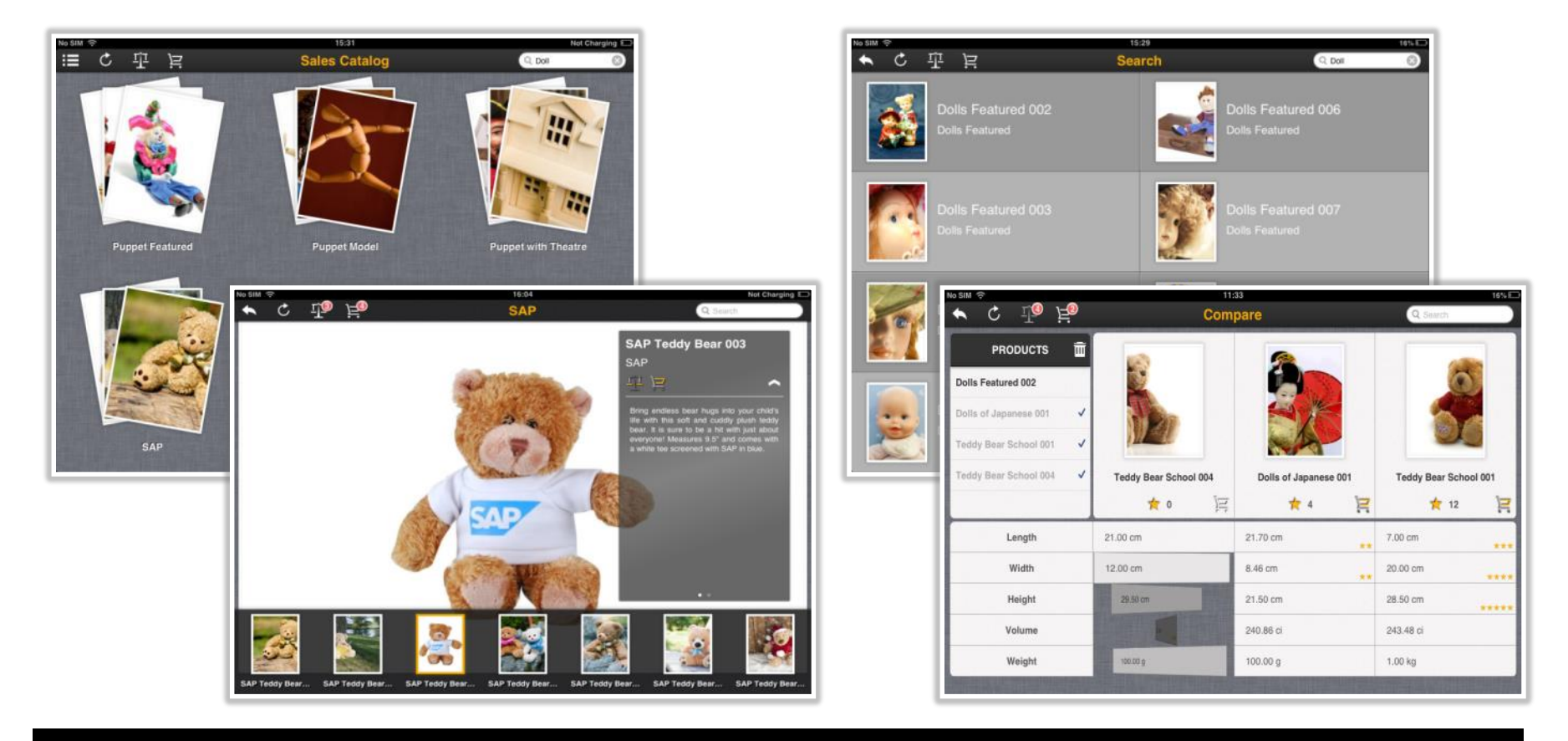

### **Key features – Service contracts and service calls**

#### **Service Contracts**

- View details of service contracts and search for service contracts
- **Search for and view customer equipment cards by entering an item's serial number** for a keyword search or by using an item's barcode to scan a serial number

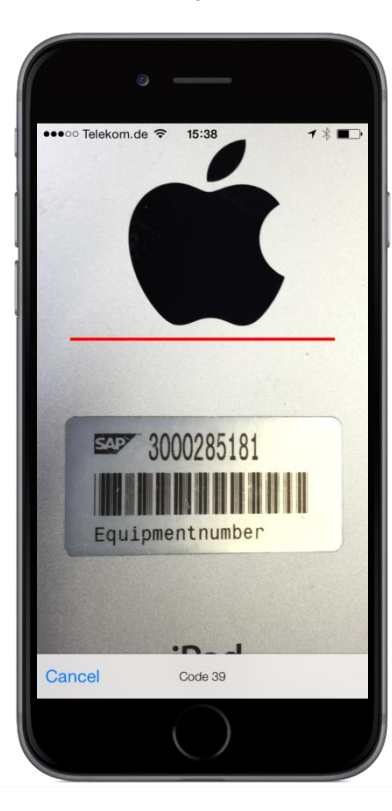

#### **Process Service Calls**

- **Handle service activities, from** picking up to closing a service call, and track solution details
- **Look up related service calls** from service contracts or customer equipment cards
- **Download/upload attachments** to service calls

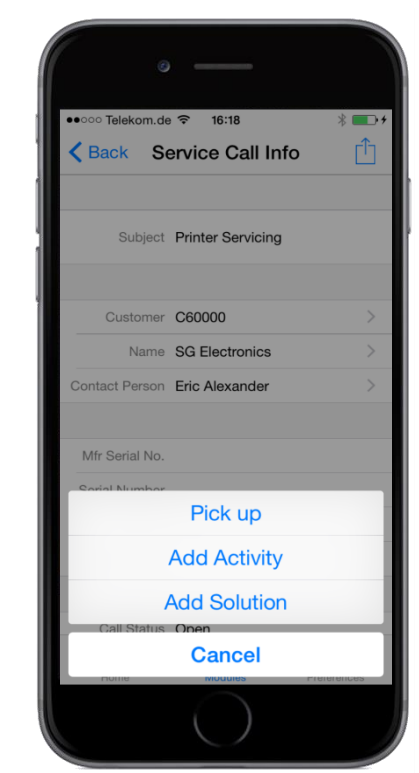

### **Key features – Reports and dashboards**

#### **Visualize real-time information about your business, and share it by e-mail**

#### **Reports**

- **Present key business information via predefined SAP Crystal reports**
- Add customized reports
- Use AirPrint for instant printing

#### **Interactive Dashboards**

- Use predefined dashboards for Cash Flow, Sales Analysis, and Purchase Quotations
- **See all your key business datally**
- Maximize each single chart

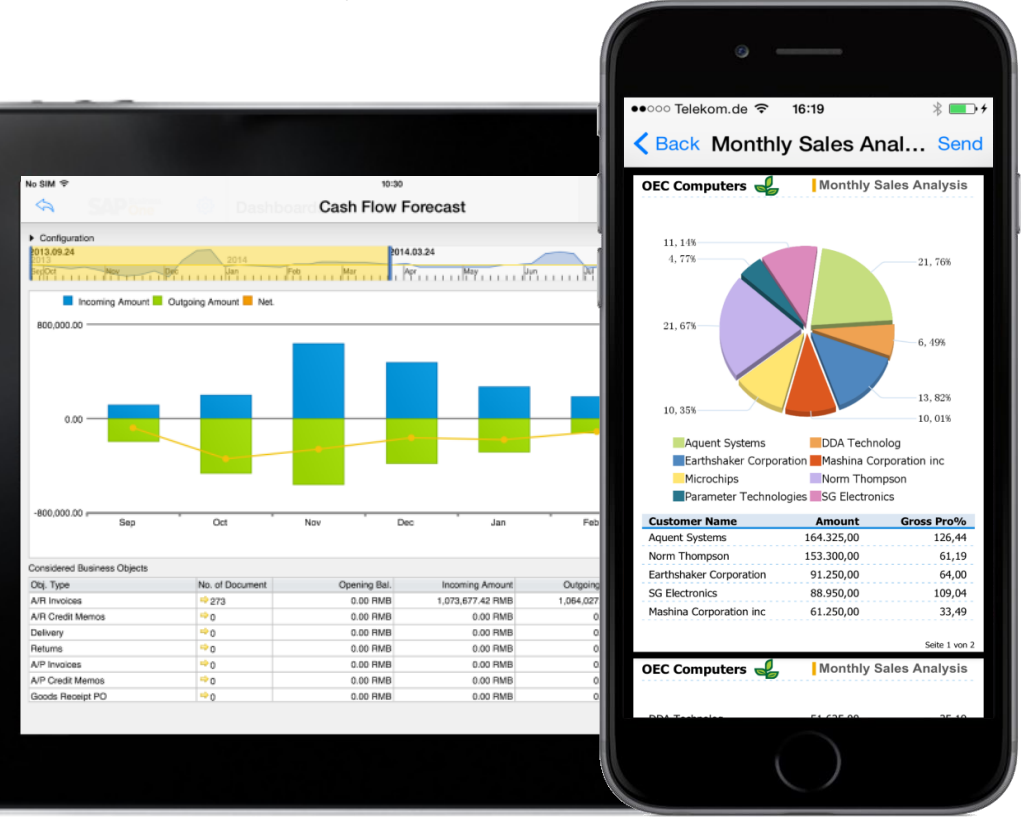

### **Key features – Using SAP's in-memory technology**

#### **Powerful scenarios with SAP Business One and SAP HANA \***

- Cockpit and advanced dashboard integration; cash flow forecast dashboard
- Advanced Available-to-Promise (ATP) check on sales order creation with rescheduling of existing sales order items
- **Pervasive analytics for BPs and inventory**
- SAP Crystal Reports based on SAP HANA
- Enterprise Search integration

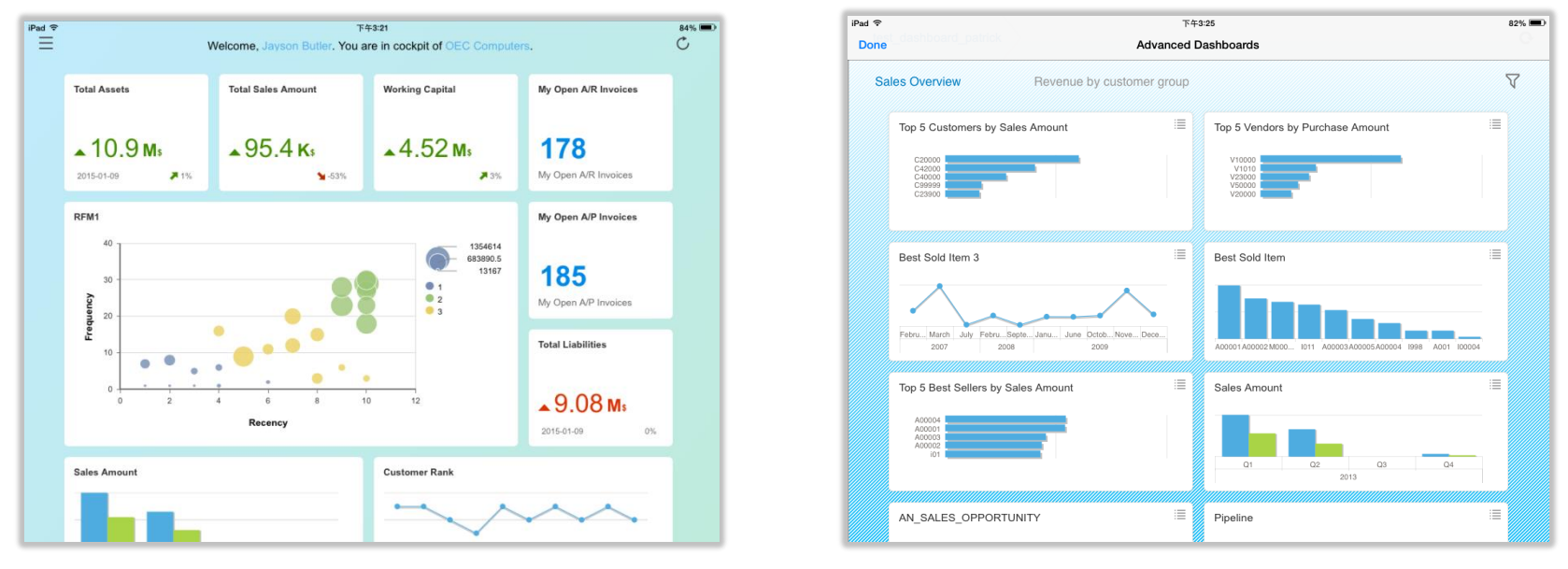

\* Only available for SAP Business One, version for SAP HANA; selected scenarios also supported by SAP Business One analytics powered by SAP HANA. For details, supported devices, and required products / versions see the [User Guide](http://service.sap.com/~sapidp/011000358700001087202013E/B1_MobileApp_Guide_Android.pdf).

### **Key features – Business partners**

#### **Manage Business Partner Information**

- **Create new customers, vendors, or leads**
- View Business Partner details, including related sales documents (sales quotations, sales orders, sales opportunities), special prices, and account information
- **Modify contact details, log new activities, initiate** a phone call, email, or text messages directly
- **-** Locate your contact on a map and plan a route
- **Download/upload attachments to business** partners
- Copy contacts from business partners to device address book and vice versa

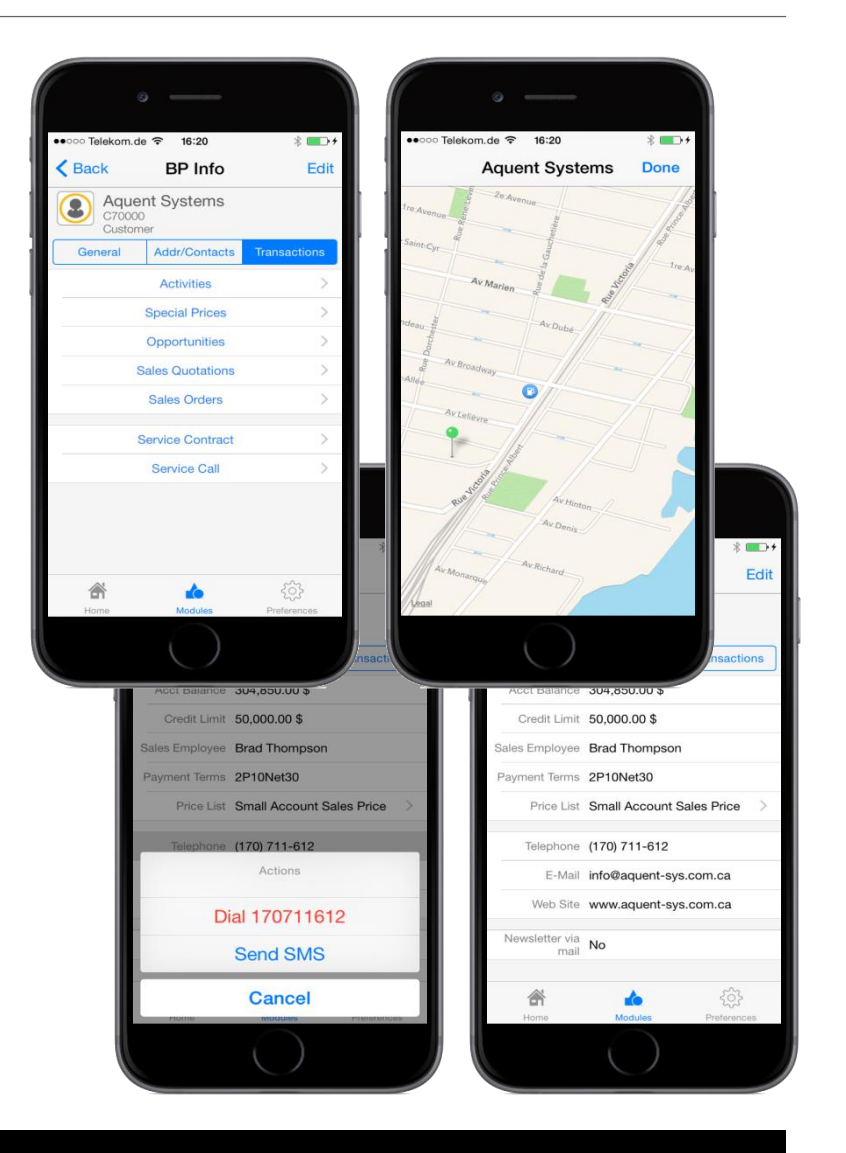

### **Key features – Inventory**

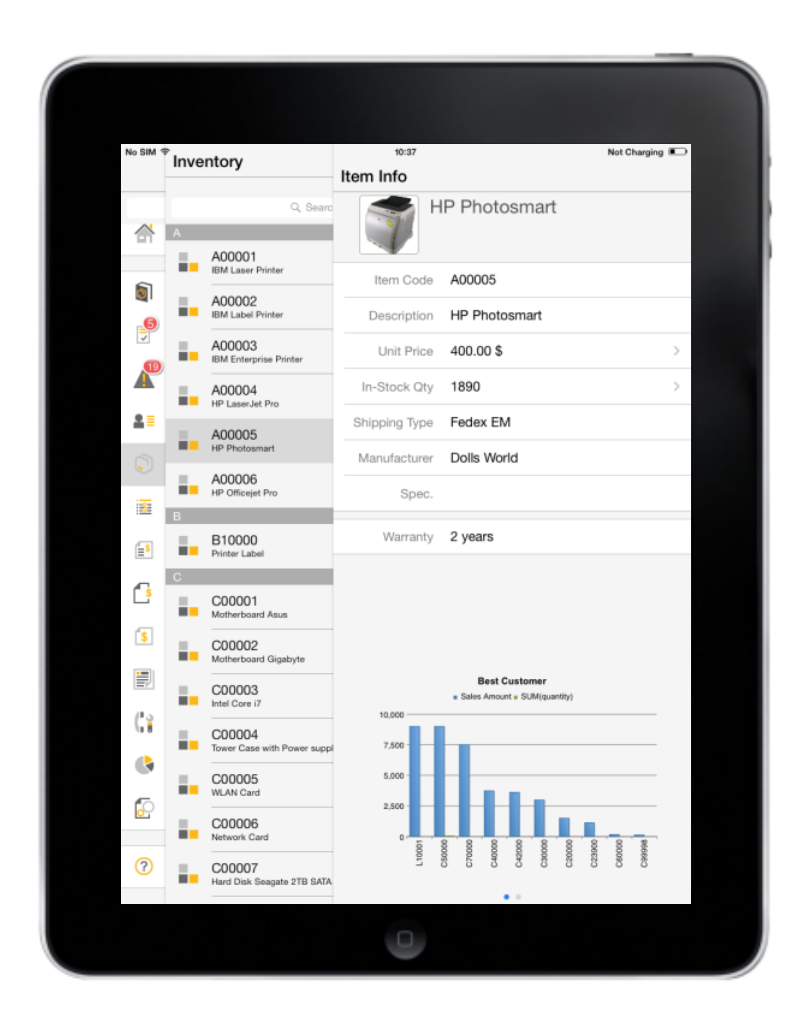

#### **Monitor inventory and product data to drive sales**

- **Check inventory levels**
- **Get detailed information for all items in stock**
- **Preview item pictures and check pricing** information such as purchase and sales price
- **Find detailed inventory information by warehouse**

### **Installation and free trial / demo for everyone**

#### **Simply test-drive the app immediately**

Even if you're not an SAP Business One customer today, try the app and see how it will change the way you do business. SAP provides a hosted SAP Business One environment, powered by SAP HANA, that you can connect to instantly.

- **Install the app on your device via Apple App Store or [iTunes](http://itunes.apple.com/app/sap-business-one-mobile-application/id392606876) for free**
- Use the demo option for logon

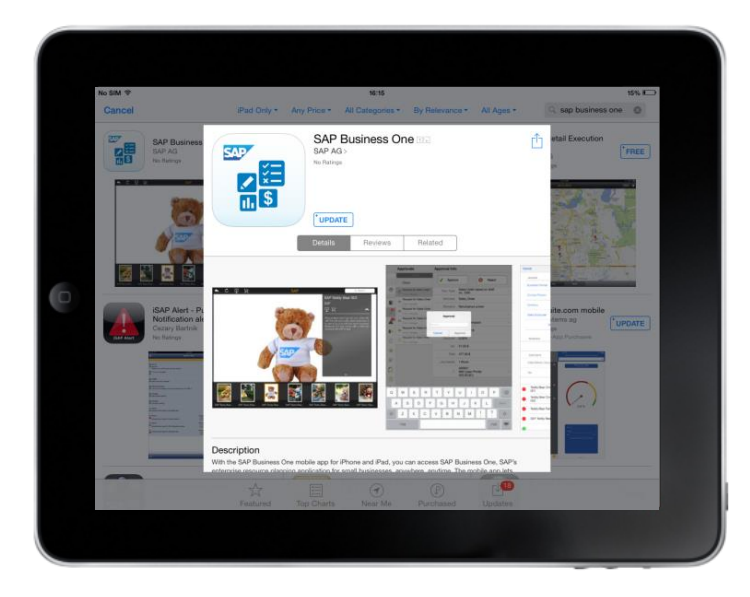

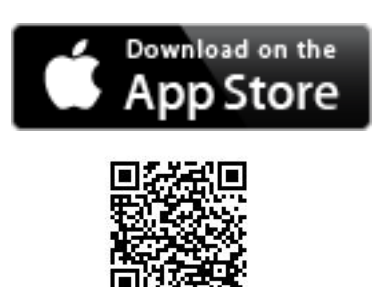

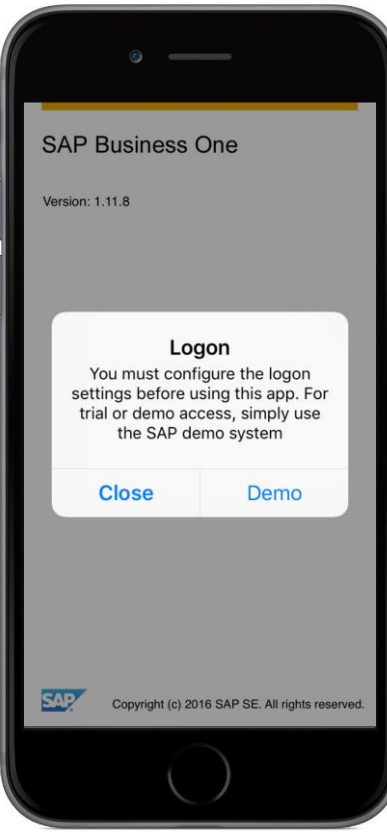

### **Get connected to your business information**

#### **Required backend:**

To use this app with your own business data, you must run SAP Business One version 8.8 PL12, 9.x, or version for SAP HANA

#### **Licensing:**

The professional, limited (limited Financial / Logistics / CRM), or starter package license for SAP Business One covers the use of the mobile app

#### **Supported devices:**

Our universal app is optimized for iPhone, iPod touch, and iPad. Its single binary adapts to the current device and offers the best user experience

#### **Supported languages:**

All SAP Business One languages supported by iOS

### **Security:**

- SSL/VPN, valid SSL certificate enforced, online server access, no offline
- Binding of up to two Device IDs to one user
- Basic access authentication at logon, license-based function-level authorization, and user-based data-level authorization (data ownership)
- No data storage or caching of business data on the device

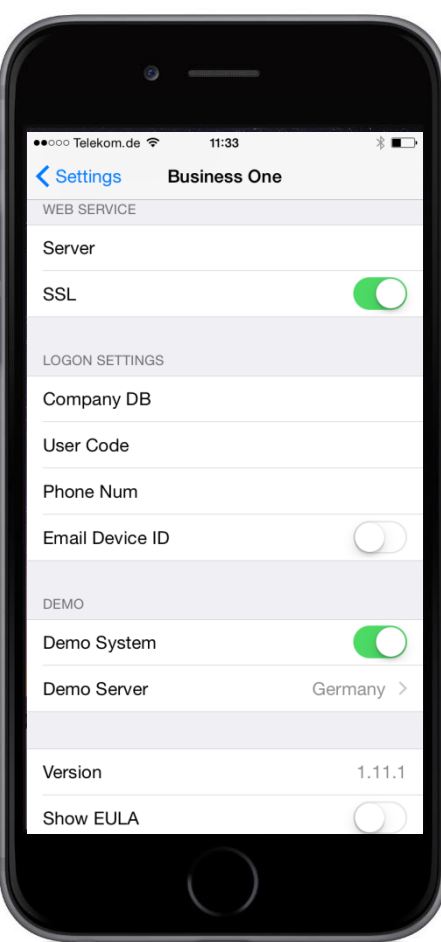

### **Extensibility**

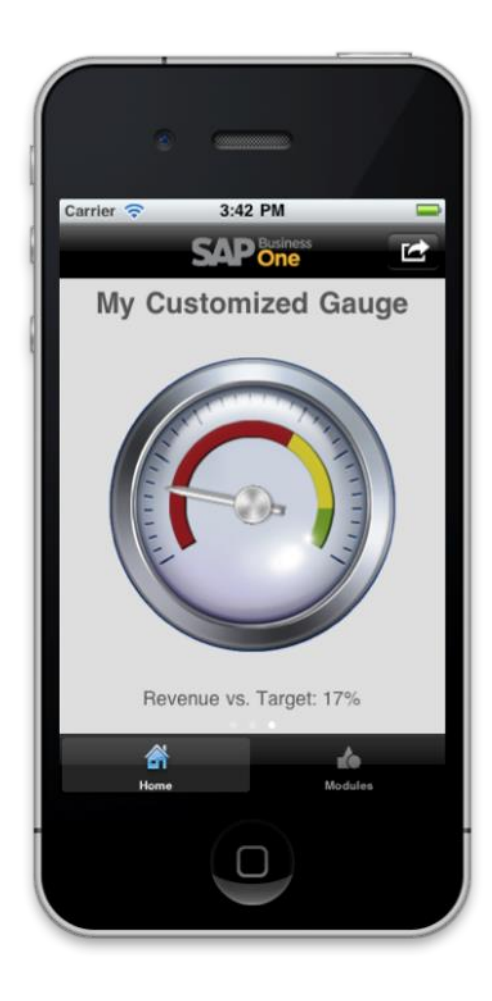

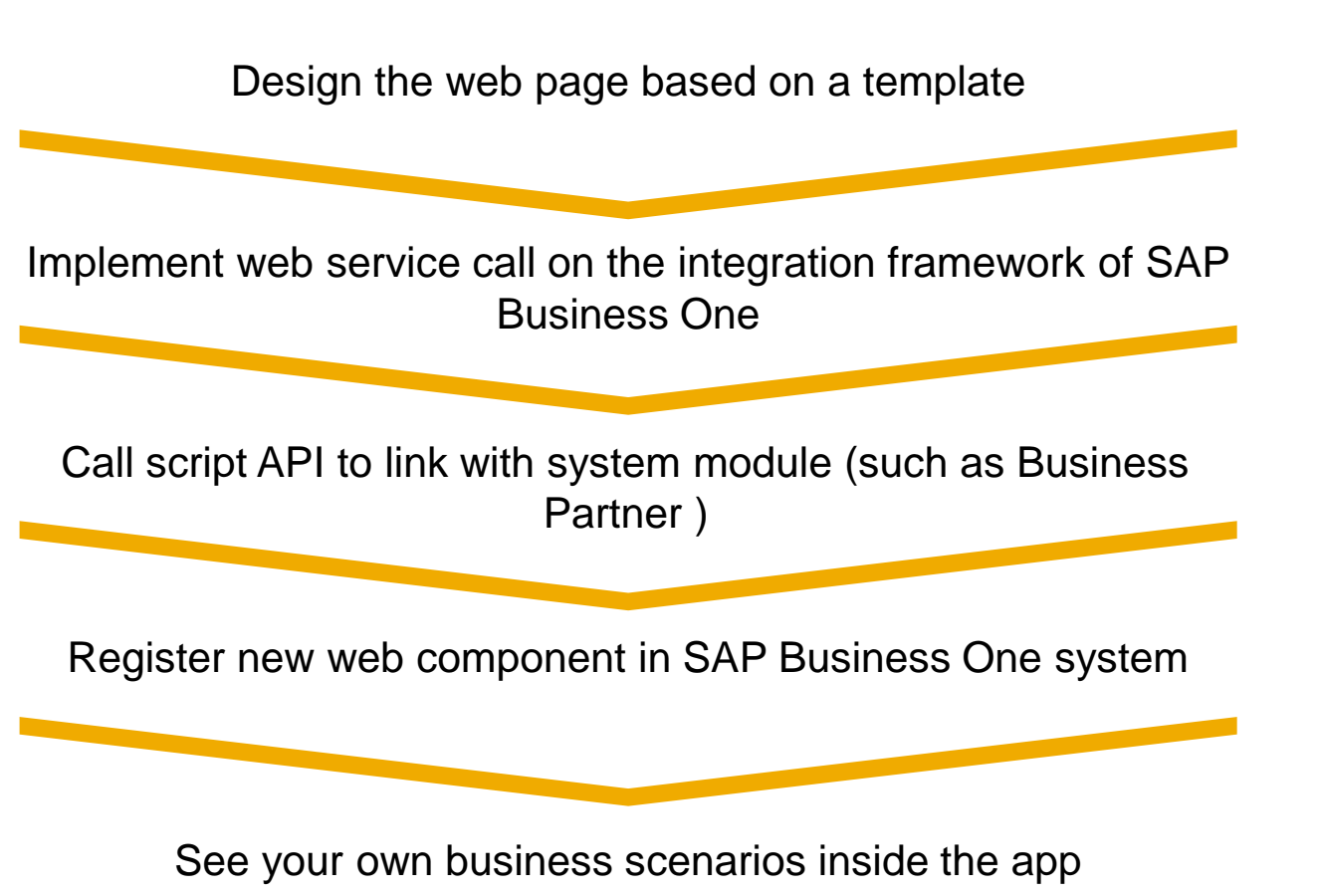

### **SAP Business One Mobility - Technology background**

### **Mobile capabilities based on the integration framework of SAP Business One**

- Connecting mobile apps with SAP Business One, available as of version 8.8 PL12
- Access to information, transactional processes, and analytics in real-time
- Basis for Software Solution Partners to co-innovate and distribute applications specific to additional platforms, industries, business processes, or specific technical approaches

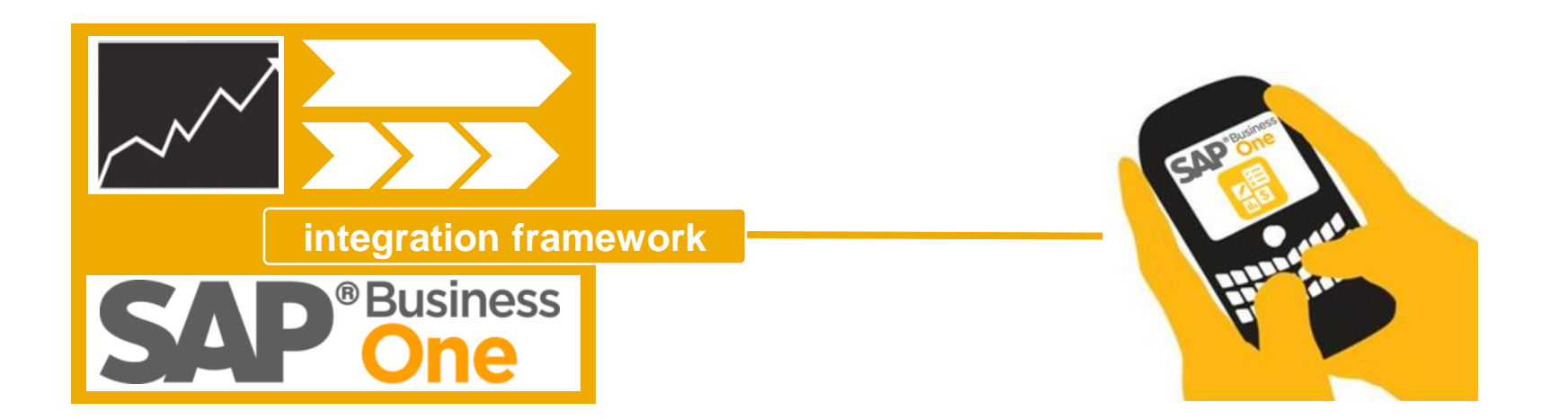

### **Success stories about SAP Business One mobility – Result of the collaboration between SAP and our partners**

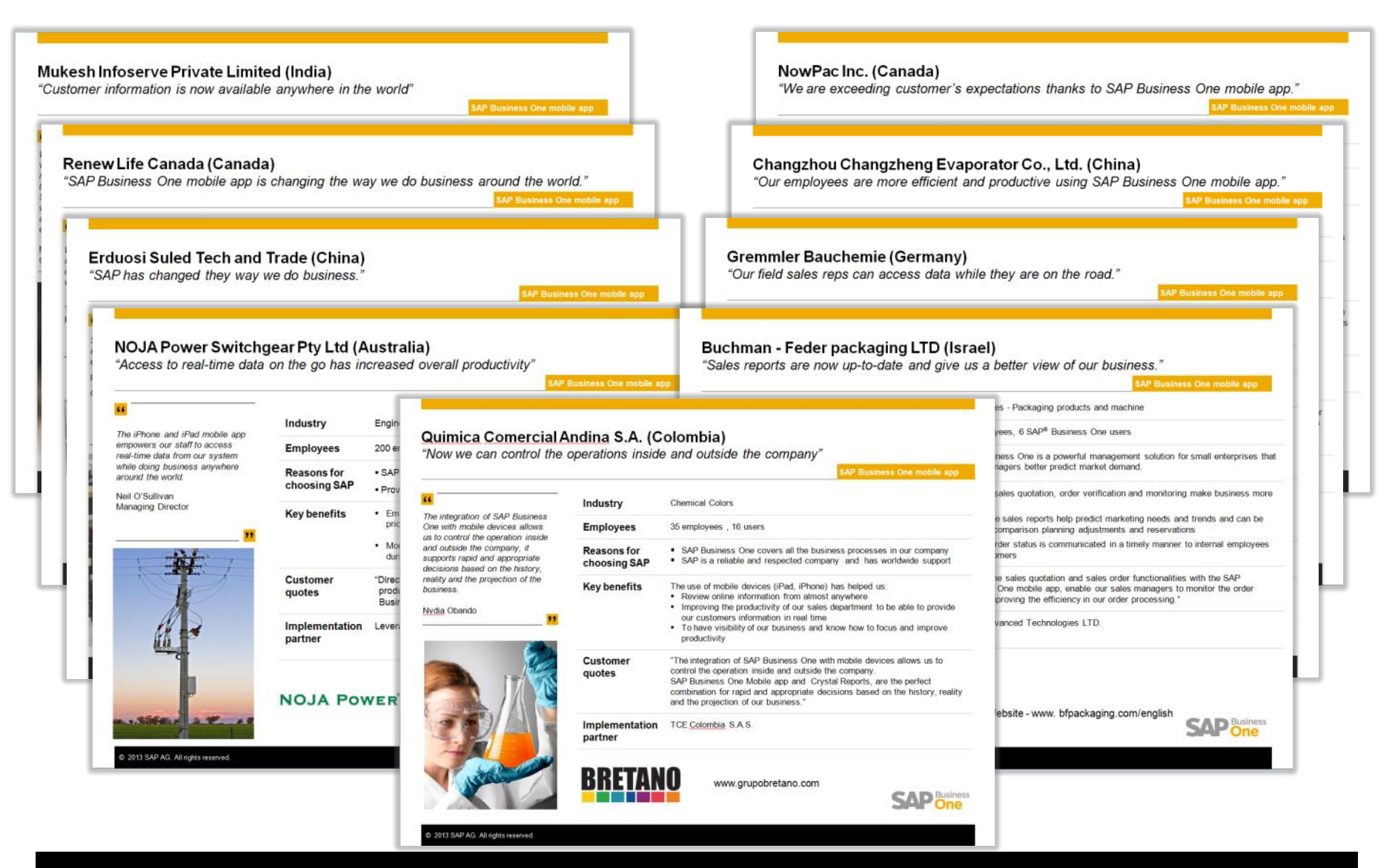

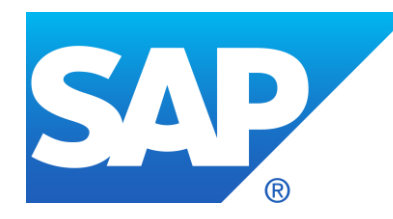

## **More Information**

### **Key links**

- 
- 
- 
- SAP Business One Cloud test drive [www.sap.com/trybusinessone](http://www.sap.com/trybusinessone)
- 
- 
- Troubleshooting, compatibility information, and details on releases - SAP Note 1602674

### **Where to go to provide product feedback and ideas**

- 
- 

• Public Website **<http://www.sap.com/businessone>** 

• SAP Community **[https://www.sap.com/community/topic/business](https://www.sap.com/community/topic/business-one.html)**one.html

• YouTube <http://youtube.com/sapbusinessone>

• SAP PartnerEdge Portal Mobile App (partner only) [https://partneredge.sap.com/en/products/busines](https://partneredge.sap.com/en/products/business-one/about/sbo-mobile.html) s-one/about/sbo-mobile.html

• SAP Business One mobile app for iOS - User Guide  $\frac{\text{http://service.sap.com/~sapidp/011000358700000}}{4000500445/24 \cdot \text{MeVidn}}$  $\frac{\text{http://service.sap.com/~sapidp/011000358700000}}{4000500445/24 \cdot \text{MeVidn}}$  $\frac{\text{http://service.sap.com/~sapidp/011000358700000}}{4000500445/24 \cdot \text{MeVidn}}$ 483052011E/B1\_MobileApp\_Guide.pdf

> [https://launchpad.support.sap.com/#/notes/16026](https://launchpad.support.sap.com/#/notes/1602674) 74

• SAP Idea Place <https://ideas.sap.com/SAPBusinessOne>

• Influence programs <http://service.sap.com/influence>